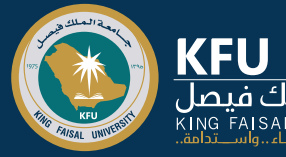

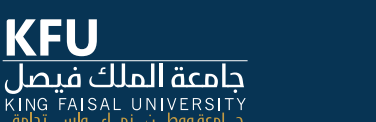

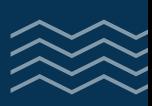

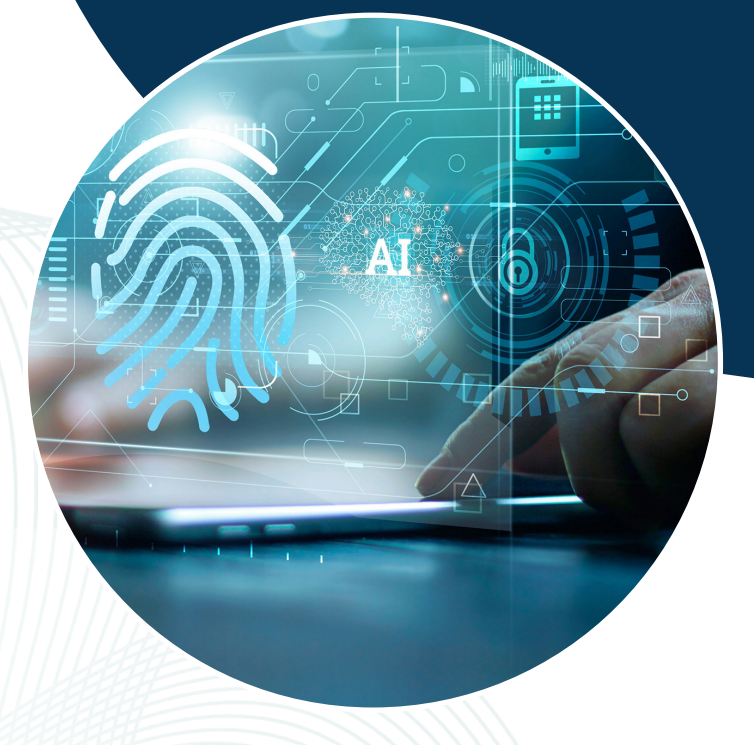

## **نظام البانر** أعضاء هيئة التدريس

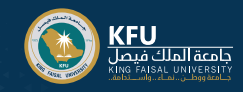

## **كيفية الدخول على نظام البانر؟**

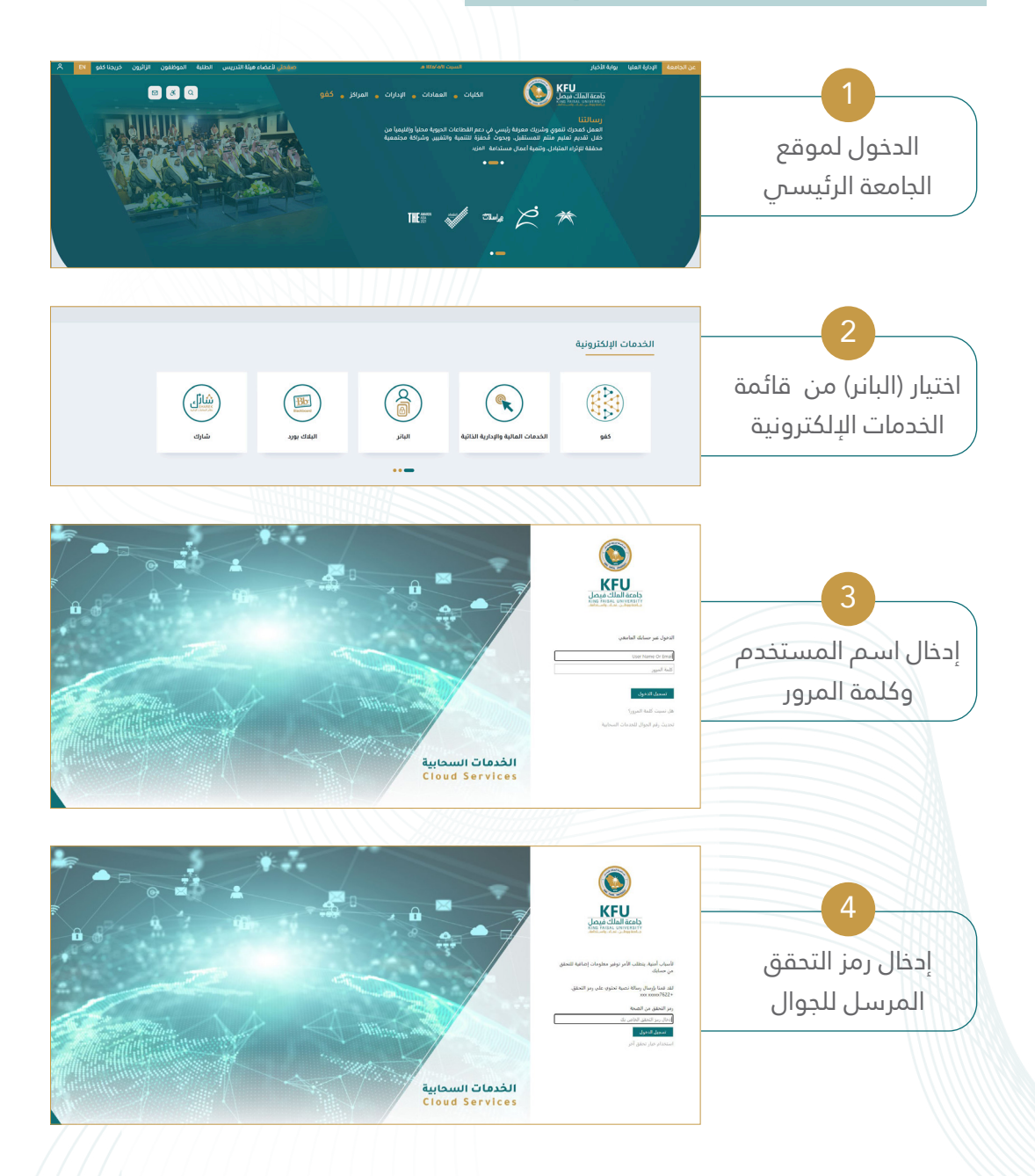

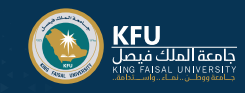

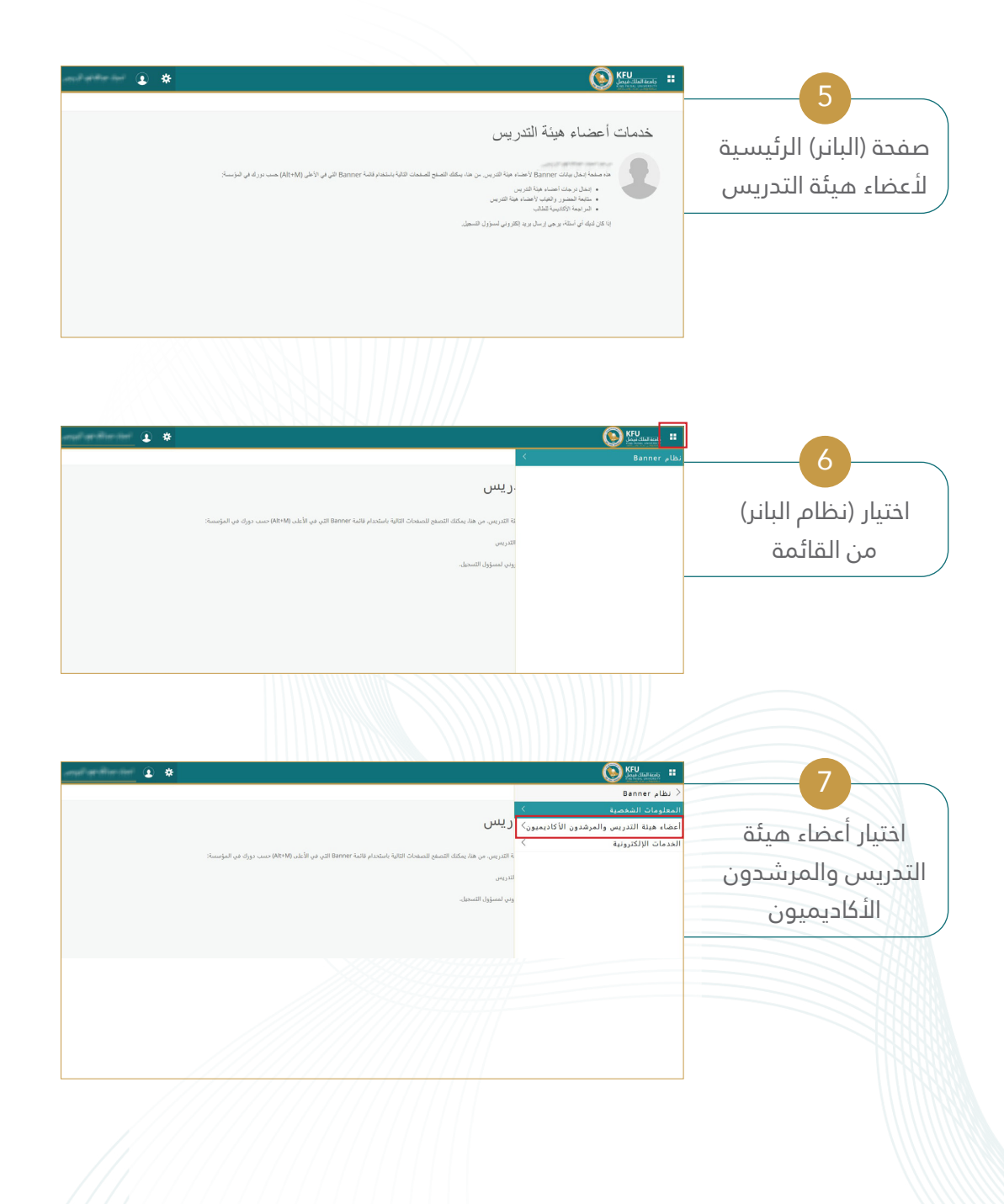

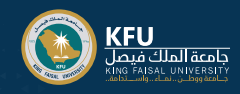

## **قائمة خدمات )البانر( الخاصة بعضو هيئة التدريس**

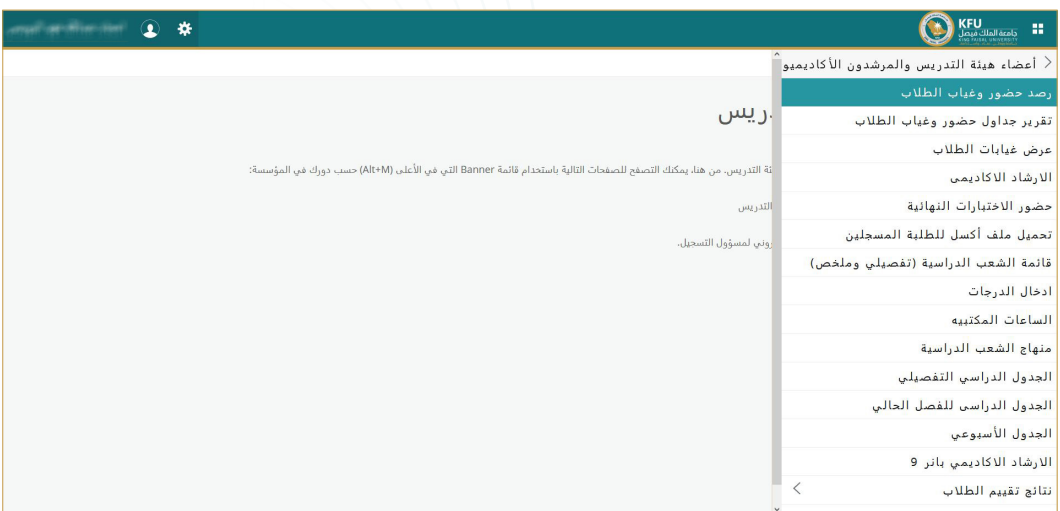

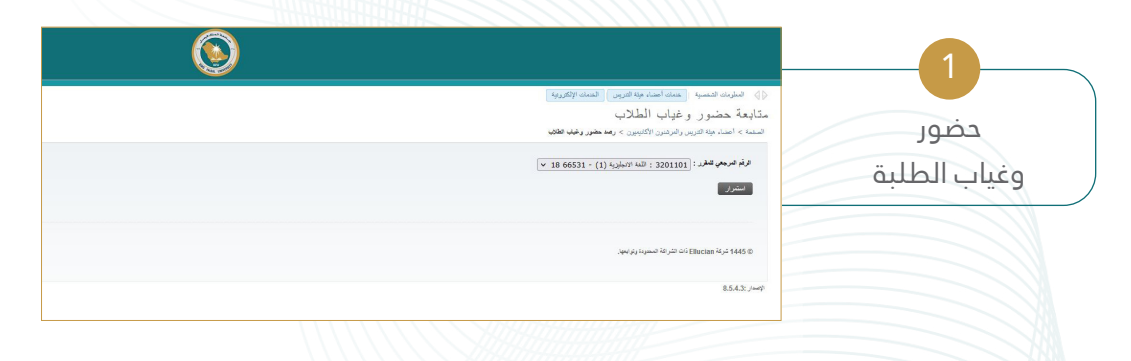

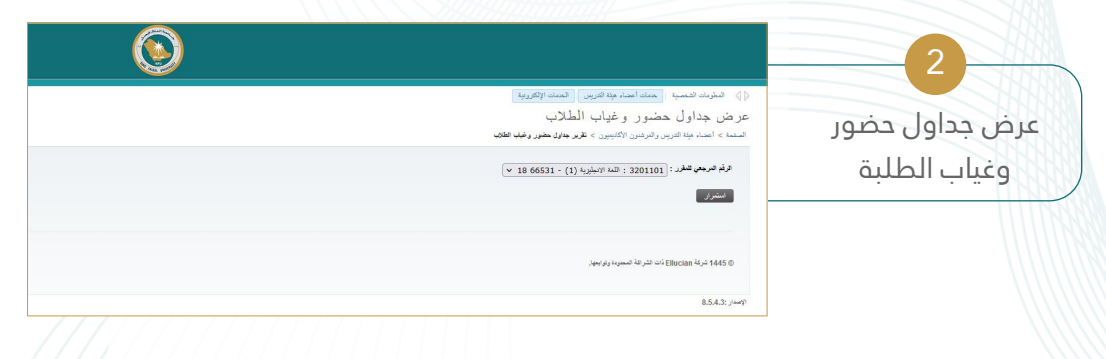

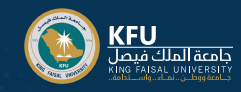

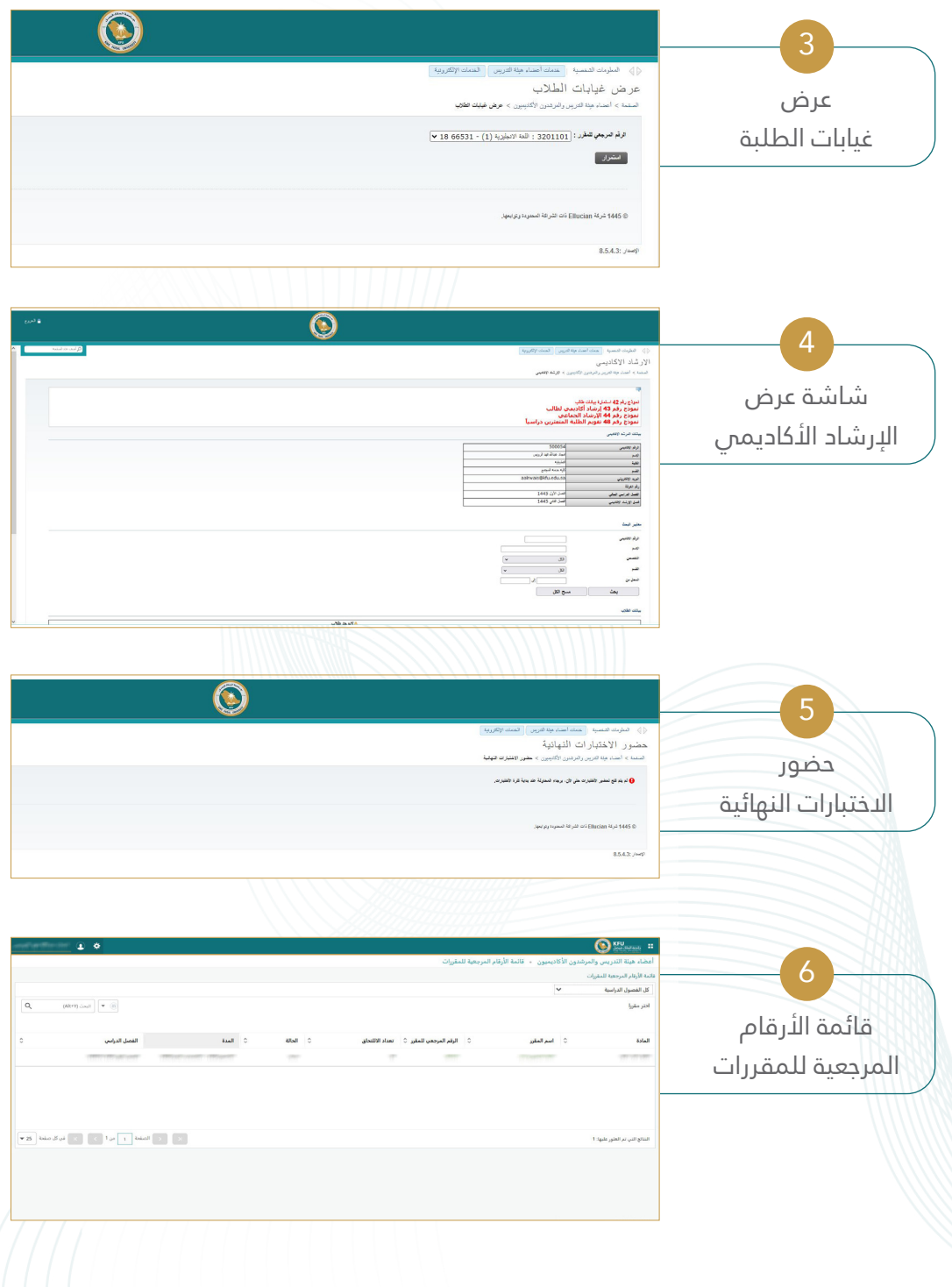

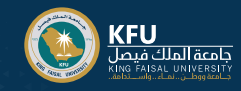

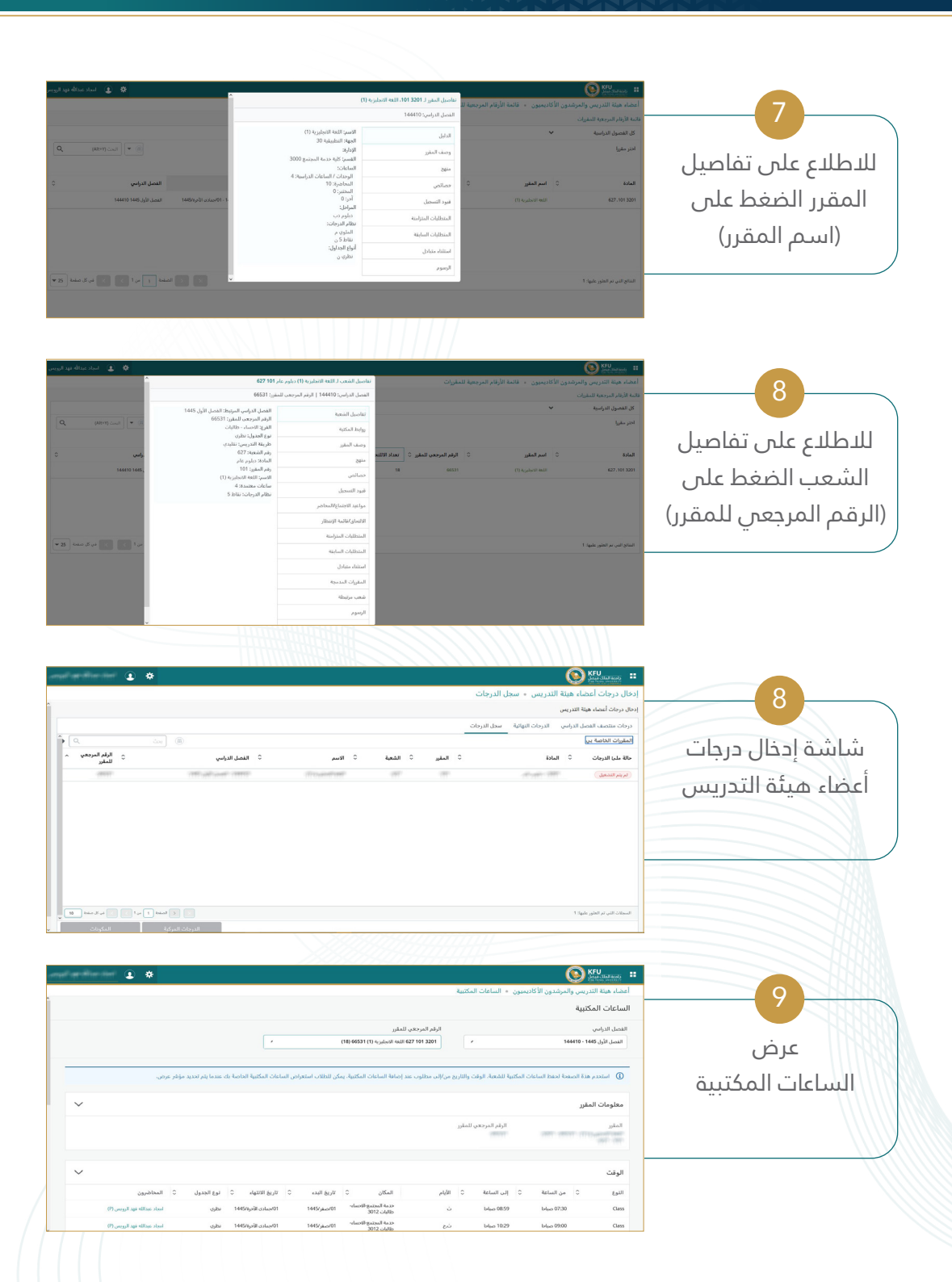

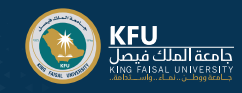

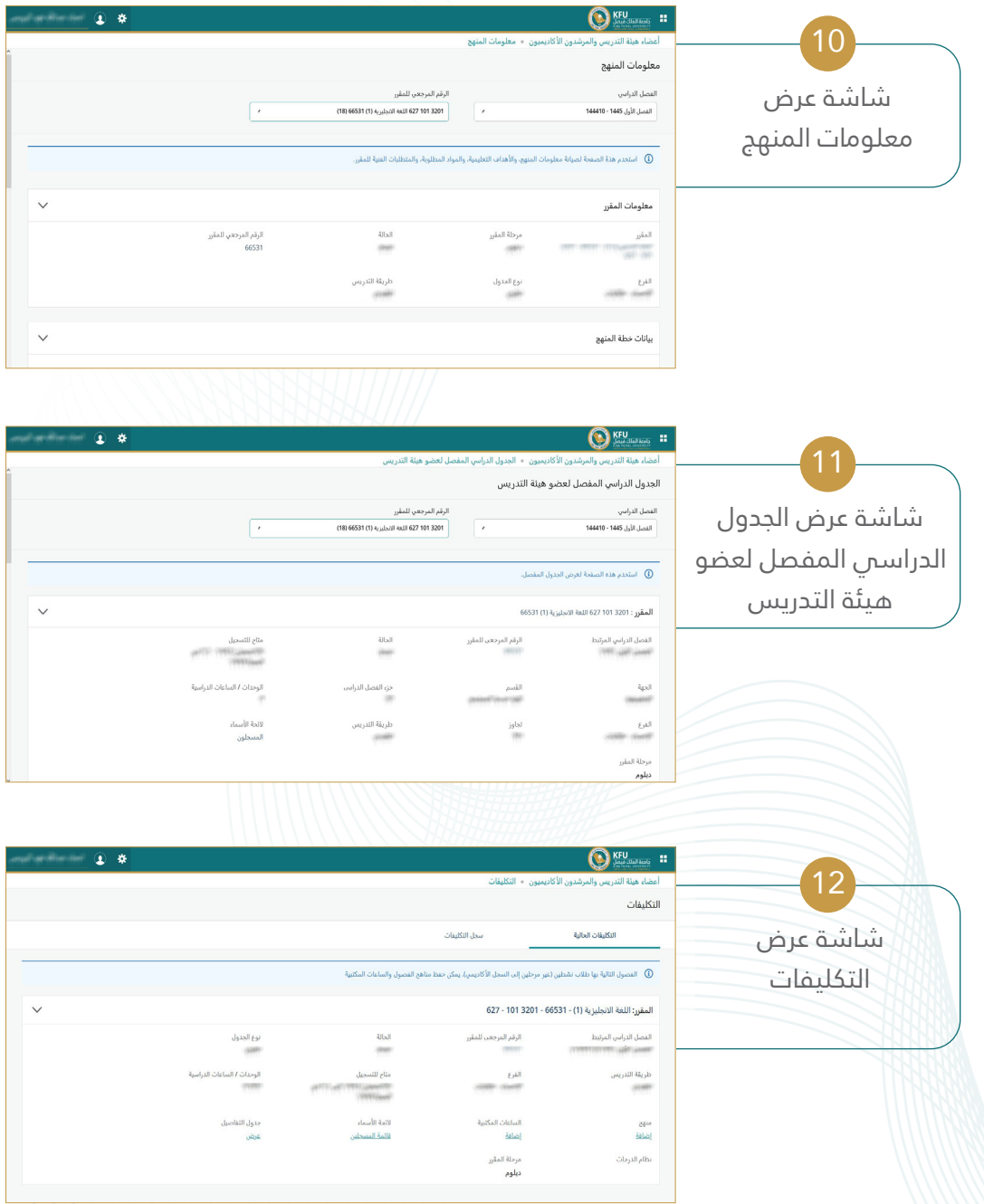

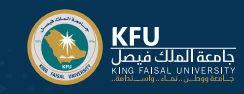

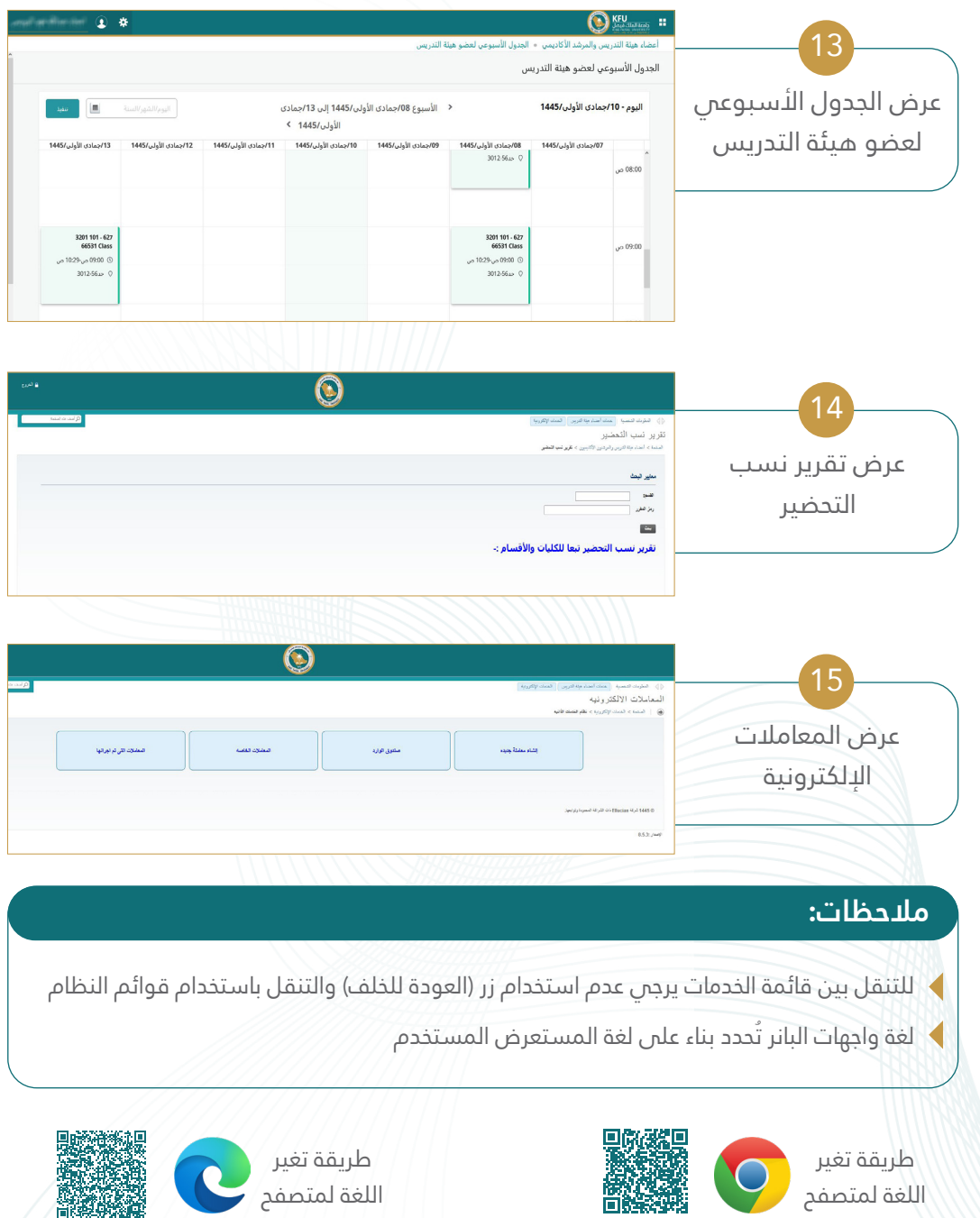

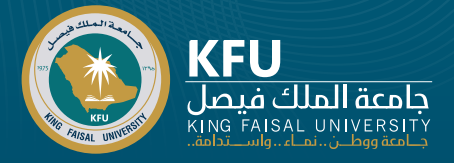

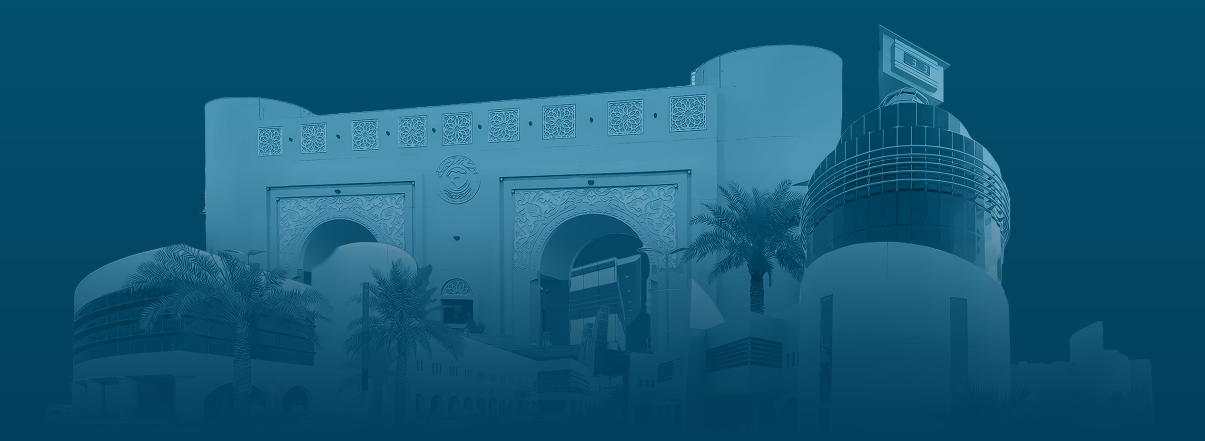

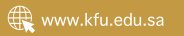